## The book was found

# **Windows 8 Inside Out**

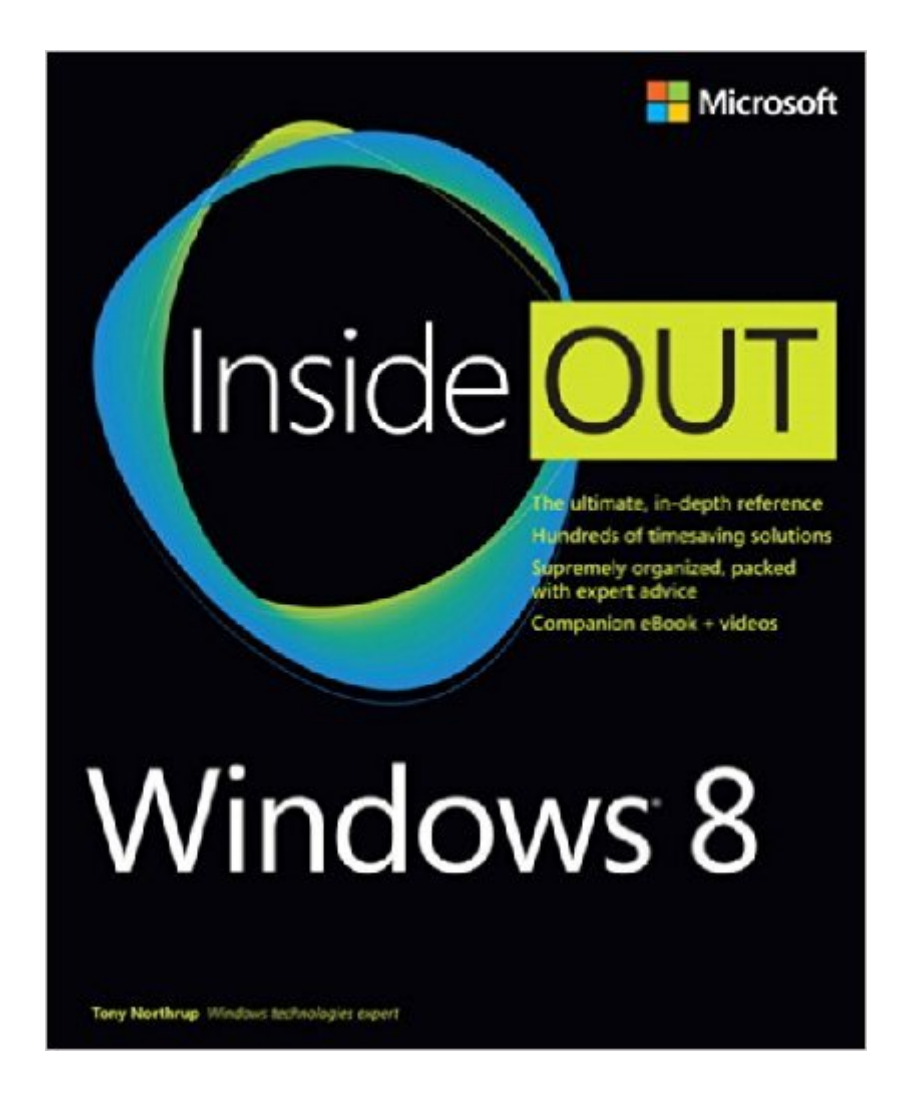

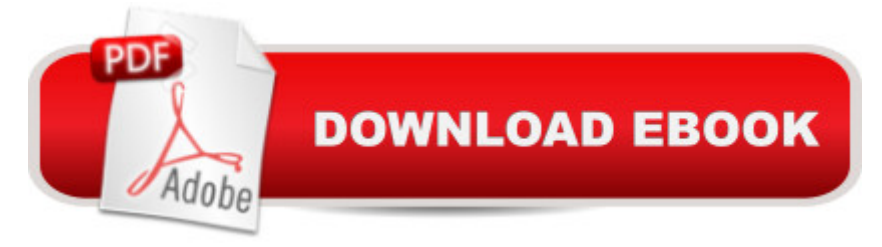

### **Synopsis**

Youâ ™re beyond the basicsâ "so dive right into Windows 8 and really put your PC to work! This supremely organized reference is packed with hundreds of timesaving solutions, troubleshooting tips, and workarounds. Itâ  $TMs$  all muscle and no fluff. Discover how the experts tackle Windows 8 $\hat{a}$  "and challenge yourself to new levels of mastery! Topics include:Installing and personalizing Windows 8 Mastering the new UI and features Using pen, touch, and voice input Implementing security essentials Managing files, disks, and drives Sharing and synching digital media Setting up and troubleshooting a home or mobile network Monitoring and tuning performance

### **Book Information**

Series: Inside Out Paperback: 752 pages Publisher: Microsoft Press; 1 edition (November 23, 2012) Language: English ISBN-10: 0735663815 ISBN-13: 978-0735663817 Product Dimensions: 7.4 x 1.4 x 9 inches Shipping Weight: 2.5 pounds Average Customer Review: 4.2 out of 5 stars  $\hat{A}$   $\hat{A}$  See all reviews  $\hat{A}$  (95 customer reviews) Best Sellers Rank: #832,210 in Books (See Top 100 in Books) #32 in Books > Computers & Technology > Operating Systems > Windows > Windows Desktop > Windows 8 #892 in Books > Textbooks > Computer Science > Operating Systems #2054 in Books > Computers & Technology > Software > Microsoft

#### **Customer Reviews**

The Windows 8 Inside Out isn't going to be for everyone, or it won't all be for everyone, but that doesn't mean it's not a great guide. It contains some information perfect for beginners and some that is so specialized that it may only appeal to 5% of all readers. I'd recommend that you come in with at least a little knowledge of an older version of windows if you want this book to be hassle free, but beyond that don't be intimidated by the upper end knowledge in this book. Having a few topics that you don't understand or have no interest in learning about won't take away from the more basic information that the book provides.The book itself is divided into 5 major sections (Getting Started, File Management, Music Videos Tv and Movies, Security and Privacy, and Networking). For many users, the getting started section may be the only section that fully applies to you. If you don't care

started section and then skim the table of contents or index for other things that interest you. Intermediate users will probably use the first few chapters in each section, but the chapters seem to get more obscure after that and probably won't apply for a majority of people.For example Part 3 (Music, videos, tv, and movies) starts off with Chapter 14, "Music and Videos." It includes a good overview of the built in music app, managing play lists, copying CDs, editing videos with Movie Maker, etc (all conceivably things that a normal user would want to do). Part 3 ends with a chapter on creating a home theater PC.

#### Download to continue reading...

Microsoft Windows Security Inside Out for Windows XP and Windows 2000 (Bpg--Inside Out) [Windows 10: Windows10 Ma](http://ebooksreps.com/en-us/read-book/5m8WE/windows-8-inside-out.pdf?r=6aSTCqjN4eRuXFnQF3q48hsz75qibQ6mYNqu0UUnE8hACITVVUbaHxLGkepZxs1Y)stery. The Ultimate Windows 10 Mastery Guide (Windows Operating System, Windows 10 User Guide, User Manual, Windows 10 For Beginners, Windows 10 For Dummies, Microsoft Office) Windows 10: The Ultimate Guide For Beginners (Windows 10 for dummies, Windows 10 Manual, Windows 10 Complete User Guide, Learn the tips and tricks of Windows 10 Operating System) Windows 8.1: Learn Windows 8.1 in Two Hours: The Smart and Efficient Way to Learn Windows 8.1 (Windows 8.1, Windows 8.1 For Beginners) Windows 10 Troubleshooting: Windows 10 Manuals, Display Problems, Sound Problems, Drivers and Software: Windows 10 Troubleshooting: How to Fix Common Problems ... Tips and Tricks, Optimize Windows 10) Windows 10: The Ultimate User Guide for Advanced Users to Operate Microsoft Windows 10 (tips and tricks, user manual, user guide, updated and edited, Windows ...

(windows,guide,general.guide,all Book 4) Windows 8 Tips for Beginners 2nd Edition: A Simple, Easy, and Efficient Guide to a Complex System of Windows 8! (Windows 8, Operating Systems, Windows ... Networking, Computers, Technology) Windows® Group Policy Resource Kit: Windows Server® 2008 and Windows Vista®: Windows Server® 2008 and Windows Vista® Microsoft Windows Internals (4th Edition): Microsoft Windows Server 2003, Windows XP, and Windows 2000 Windows 10: The Ultimate Beginner's Guide - Learn How To Start Using Windows 10, Easy User Manual, Plus The Best Hidden Features, Tips And Tricks! (Windows ... Windows 10 Software, Operating System) A Beginner's Guide to AutoHotkey, Absolutely the Best Free Windows Utility Software Ever! (Third Edition): Create Power Tools for Windows XP, Windows Vista, ... and Windows 10 (AutoHotkey Tips and Tricks) Windows 10: The Ultimate Beginner's Guide How to Operate Microsoft Windows 10 (tips and tricks, user manual, user guide, updated and edited, Windows ... (windows,guide,general,guide,all) (Volume 3) Microsoft® Windows® XP Inside Out (Bpg-Inside Out) Microsoft $\hat{A} \circledR$  Windows $\hat{A} \circledR$  XP Inside Out Deluxe (Bpg-Inside Out) Hands-on Study

70-411, MCSA Windows Server 2012 R2, MCSE Windows Server 2012 R2) Windows 10: From Beginner To Expert: A Complete User Guide to Microsoft's Intelligent New Operating System (Now With Bonus Chapter) (Windows - General ... General Guide, Windows - General Mastery,) Windows 10 New Users Guide: Learn How To Master Windows 10 Step By Step! (Windows 10 For Beginners) Windows 8.1 :: Migrating to Windows 8.1.: For computer users without a touch screen, coming from XP, Vista or Windows 7 Windows 8 :: Migrating to Windows 8: For computer users without a touch screen, coming from XP, Vista or Windows 7 Advanced Windows: The Developer's Guide to the WIN32 API for Windows NT 3.5 and Windows 95

<u>Dmca</u>